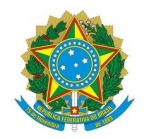

# Ministério da Educação Instituto Federal de Educação, Ciência e Tecnologia do Rio Grande do Norte CAMPUS AVANÇADO NATAL-ZONA LESTE

Av. Senador Salgado Filho, 1559, Tirol, Tirol, NATAL / RN, CEP 59015-000 Fone: (84) 3092-8906

EDITAL Nº 24/2020 - DG/ZL/RE/IFRN 8 de julho de 2020

### PROCESSO SELETIVO SIMPLIFICADO PARA CURSOS DE FORMAÇÃO INICIAL E CONTINUADA (FIC) NA MODALIDADE EAD - PROGRAMA NOVOS CAMINHOS – SEGUNDA OFERTA – VAGAS REMANESCENTES

O Diretor Pro Tempore do Campus Avançado Natal - Zona Leste do Instituto Federal de Educação, Ciência e Tecnologia do Rio Grande do Norte (IFRN), no uso das atribuições conferidas pela Portaria nº. 666/2020, de 23 de abril de 2020, faz saber aos interessados que estão abertas as inscrições para o processo seletivo para cursos FIC – Formação Inicial e Continuada, na modalidade educação a distância, com a oferta de 844 vagas, vinculada à Rede e-Tec Brasil no IFRN, ao Programa Novos Caminhos, conforme o QUADRO 1: CURSO E VAGAS, abaixo:

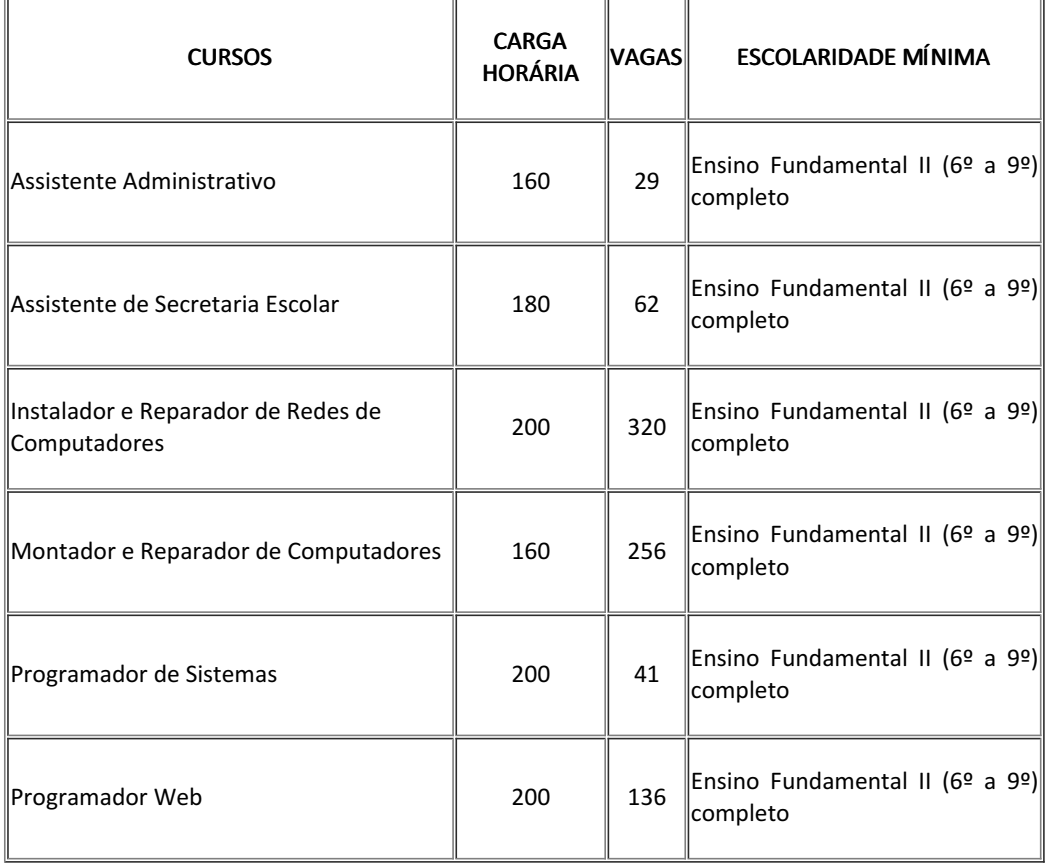

#### QUADRO 1: CURSOS E VAGAS

## 1. DOS REQUISITOS

1.1 Para ingresso nos cursos é necessário:

1.1.2 Ter idade igual ou superior a 16 (dezesseis) anos no ato da matrícula;

1.1.3 Estar classificado dentro do número de vagas ofertadas;

1.1.4 Declarar que não está matriculado simultaneamente em outro curso FIC do Programa Novos Caminhos, conforme artigo 60 da Portaria 817/2015 do MEC;

1.1.5 Realizar a matrícula online e anexar toda documentação exigida conforme item 4 e seus subitens deste Edital.

### 2. DA INSCRIÇÃO

2.1 A inscrição do candidato será feita exclusivamente via Internet, na Área do Candidato, através do endereço eletrônico https://processoseletivo.ifrn.edu.br, a partir das 8h00 do dia 10/07/2020 até 23h59 do dia 13/07/2020.

2.2 No ato da inscrição será obrigatório informar o número de documento oficial de identificação e do CPF do próprio candidato.

2.3 Serão considerados documentos de identificação, para efeito de inscrição, um dos documentos a seguir, Carteira de Identidade (expedida pelas Secretarias de Segurança Pública ou pelas Forças Armadas, Polícias Militares, Ordens ou Conselhos que, por lei federal, tenha validade como documento de identidade), Carteira Profissional, Passaporte ou Carteira de Habilitação na forma da Lei nº 9.503/97.

2.4 O candidato terá direito a apenas uma única inscrição. Em caso de confirmação de mais de uma inscrição, será validada apenas a de maior número de inscrição.

2.5 Após a finalização do período de inscrições não será permitida a troca do curso ao qual está inscrito.

#### 3. DA CLASSIFICAÇÃO E RESULTADO

3.1 A classificação e o preenchimento das vagas dar-se-á por meio de sorteio realizado por um programa habilitado pela equipe técnica do IFRN.

3.2 Os primeiros sorteados serão classificados para as vagas oferecidas no quadro I.

3.3 O candidato que não preencher os requisitos do item 1 e seus subitens será desclassificado do processo seletivo, e automaticamente será convocado outro inscrito conforme a ordem de sorteio.

3.4 O resultado estará disponível no dia 14/07/2020, na área do Candidato, através do endereço eletrônico https://processoseletivo.ifrn.edu.br e no portal do Campus Natal - Zona Leste https://ead.ifrn.edu.br.

3.5 É de inteira responsabilidade dos candidatos tomar conhecimento do resultado da classificação Processo Seletivo pelo site do IFRN, e das convocações para realização das matrículas.

3.6 Serão realizadas convocações obedecendo a ordem de classificação do sorteio e conforme existência de vagas devido a desclassificação de candidatos. As datas previstas para matrículas e convocações estão no QUADRO 2: CRONOGRAMA, e acontecerão até a execução de 20% (vinte por cento) da carga horária do curso.

# 4. DA MATRÍCULA

4.1 A realização da matrícula online do candidato classificado no número de vagas será realizada através do endereço eletrônico https://sso.acesso.gov.br/login, após o cadastro do candidato, onde deve ser realizado preenchimento dos dados solicitado e o upload legível da documentação listada abaixo:

4.1.1 Foto 3x4 (foto utilizada para a emissão de documentos, na posição vertical e preferencialmente com um fundo branco ou claro. Evite fotos de redes sociais);

4.1.2 Carteira de identidade;

4.1.3 Cadastro de Pessoa Física - CPF;

4.1.4 Certificado de Alistamento Militar, de Dispensa de Incorporação ou de Reservista, no caso dos maiores de 18 anos e menores de 45 anos, do sexo masculino;

4.1.5 Certidão de Nascimento ou Casamento.

4.1.6 Título de Eleitor e comprovante de quitação eleitoral referente à última eleição (escaneada) ou certidão de quitação eleitoral;

4.1.7 Declaração/certidão/certificado/diploma ou histórico de conclusão da formação mínima ou superior exigida no QUADRO 1: CURSOS E VAGAS, ou declaração de capacidade de aproveitamento conforme modelo disponível no endereço eletrônico https://ead.ifrn.edu.br/portal/wpcontent/uploads/2020/05/documento-1-1.pdf;

4.1.8 O candidato que não anexar todos os documentos necessários para a realização da matrícula, não terá sua matrícula efetivada, e caso não envie a documentação no prazo solicitado, será desclassificado, e o candidato subsequente será convocado.

4.1.9 ATENÇÃO: Ao ser convocado para realizar sua matrícula, verifique as orientações no portal do Campus Natal - Zona Leste do IFRN pelo link: https://ead.ifrn.edu.br/portal/matricula-para-osselecionados-para-o-programa-novos-caminhos/

#### 5. CRONOGRAMA

5.1 O processo seletivo seguirá o cronograma do QUADRO 2: CRONOGRAMA, abaixo:

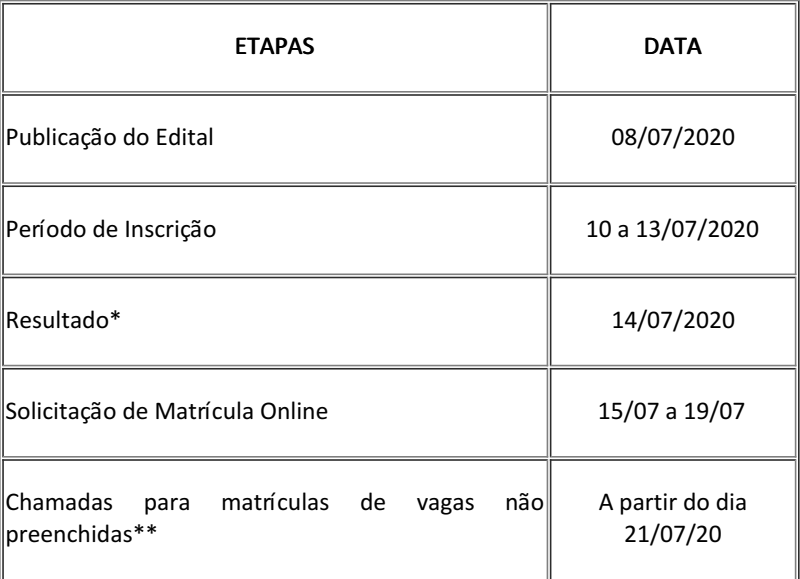

#### QUADRO 2: CRONOGRAMA

\*O resultado estará disponível na Área do Candidato no endereço eletrônico https://processoseletivo.ifrn.edu.br.

\*\*As chamadas serão realizadas diretamente no e-mail informado pelo candidato no processo de inscrição e estará disponível no endereço eletrônico do Campus Natal Zona - Leste https://ead.ifrn.edu.br.

## 6. DAS DISPOSIÇÕES FINAIS

6.1 A inscrição do candidato implicará a aceitação total e incondicional das normas e instruções constantes neste Edital, bem como da Organização Didática e demais normas didático-pedagógicas do IFRN.

6.2 O candidato classificado e matriculado, que não acessar o ambiente virtual de aprendizagem até o 10º (décimo) dia letivo, sem justificativa, será considerado desistente e substituído pelo seguinte da lista.

6.3 É de inteira responsabilidade do candidato acompanhar a publicação dos resultados das etapas do Processo Seletivo.

6.4 A inexa?dão ou irregularidade de informações, ainda que constatadas posteriormente, eliminará o

candidato do processo seletivo, declarando-se nulos todos os atos decorrentes de sua inscrição.

6.5 Serão incorporados ao presente Edital, para todos os efeitos, quaisquer editais complementares que vierem a ser publicados pelo IFRN com vistas ao Processo Seletivo objeto deste Edital.

6.6 Os casos omissos e as situações não previstas no presente Edital serão analisados pela Comissão de Seleção e, se necessário, encaminhados, à Direção Geral do Campus Avançado Natal - Zona Leste.

6.7 Este Edital entra em vigor, a partir da data de sua publicação, sendo válido apenas para este Processo Seletivo, revogadas as disposições em contrário.

Documento assinado eletronicamente por:

Jose Roberto Oliveira dos Santos, DIRETOR GERAL - CD0003 - DG/ZL, em 08/07/2020 13:52:20.

Este documento foi emitido pelo SUAP em 08/07/2020. Para comprovar sua autenticidade, faça a leitura do QRCode ao lado ou acesse https://suap.ifrn.edu.br/autenticar-documento/ e forneça os dados abaixo:

Código Verificador: 215111 Código de Autenticação: d7748aab12

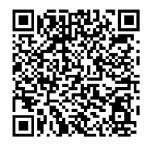